**Warsaw University** of Technology

## ALICE Track visualisation options for LHC Run 3

**Julian Myrcha**, Piotr Nowakowski, Przemysław Rokita for the ALICE Collaboration

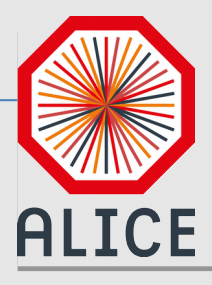

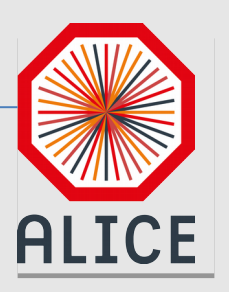

#### Agenda

- 1. Run 3 demands
- 2. Time in visualisation
- 3. Progressive visualisations
- 4. Do we really need to visualise tracks
- 5. Improvements in track visualisations
- 6. Results

# **ALICE**

#### Visualisation

- Current drawing tracks
- Pros
	- Looks nice
	- Easy to imagine for nonprofessionals
- Cons
	- Difficult to see details if there are many tracks
	- Everybody is doing it for years

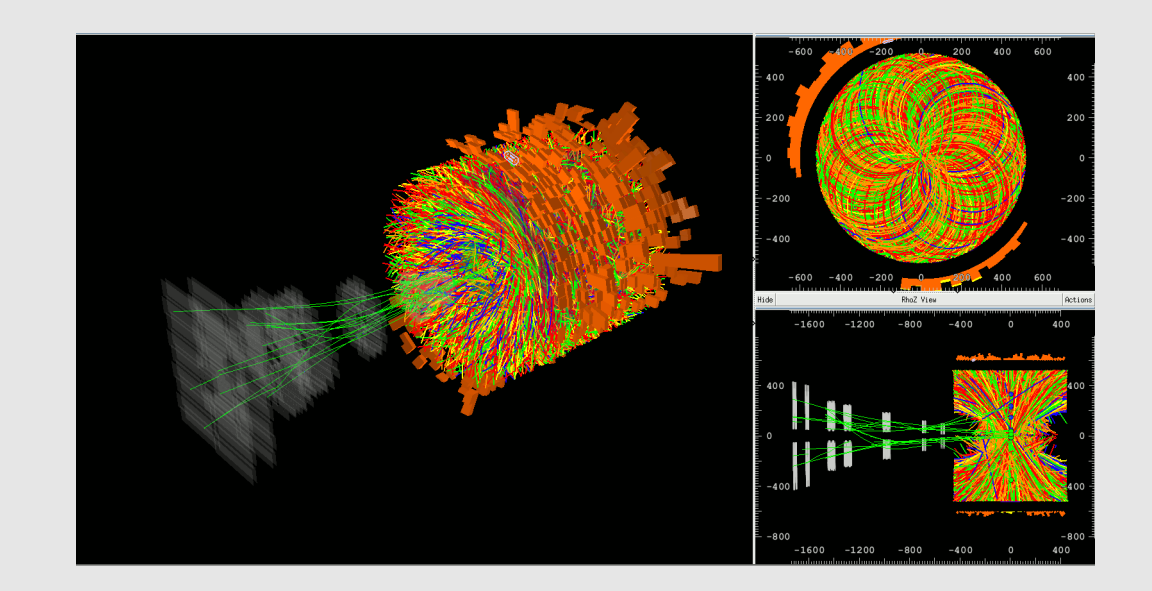

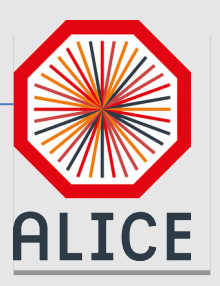

### ALICE run 3

CHEP 2018 | 12 July 2018 Julian Myrcha et al. 4

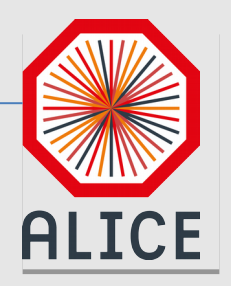

#### ALICE Run 3

- real time filters
- time dimension
- challenges
- hierarchical navigation
- possibility to debug algorithms and detectors

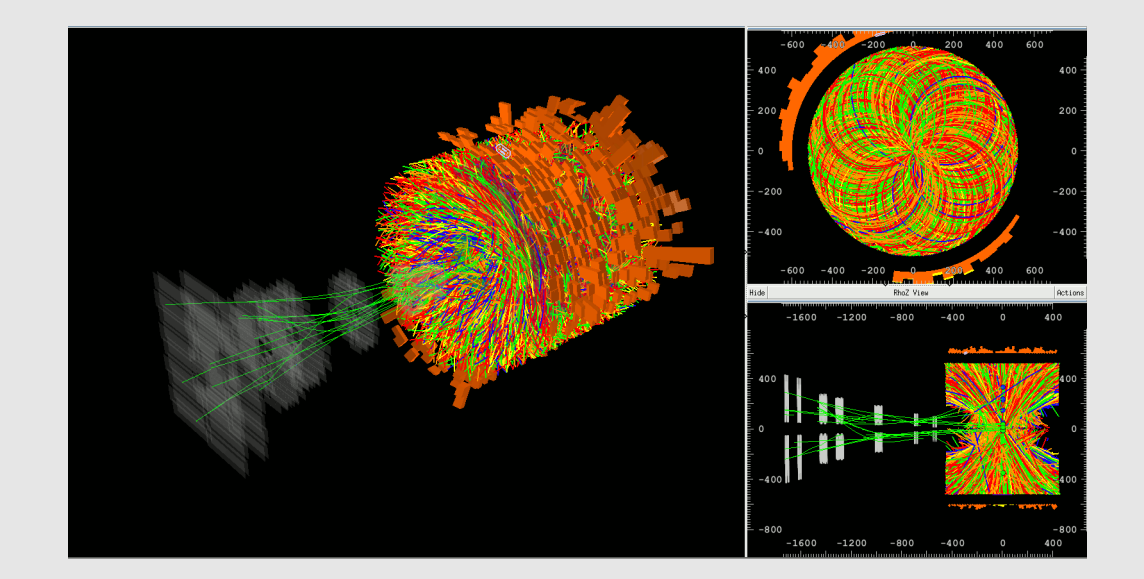

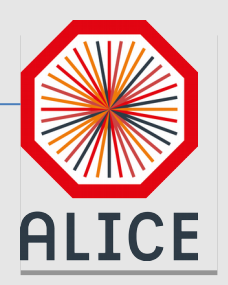

#### Visualisation – dynamics

- We see a cumulative snapshot of the event
- It is interesting to observe how the system evolve in the time
	- Adding track filtering
	- Adding the animation the incremental drawing
	- Drawing consequitive frames on the same image, but moved by (time frames)

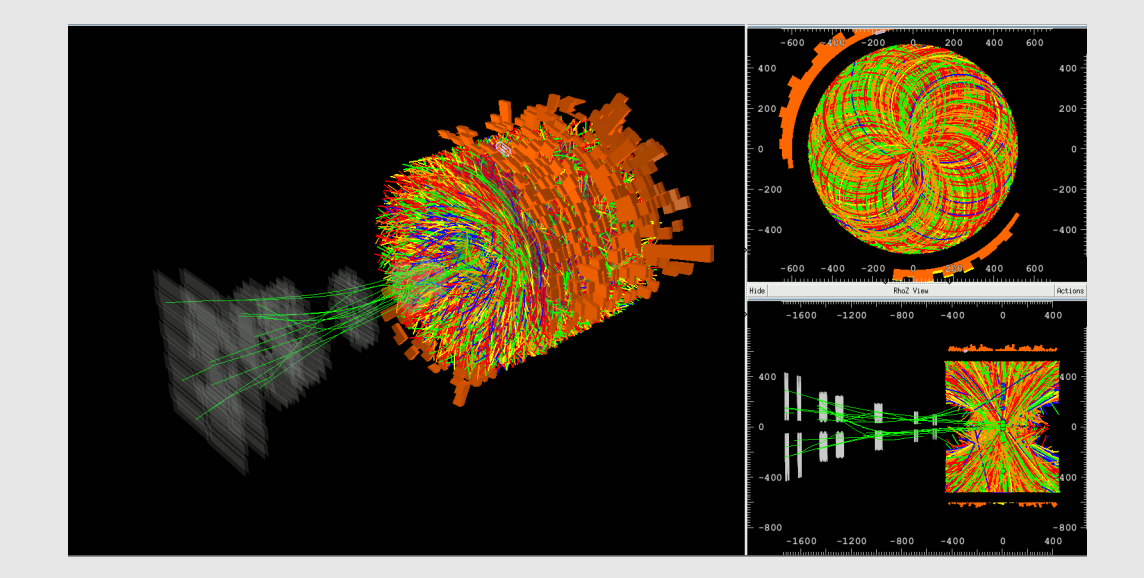

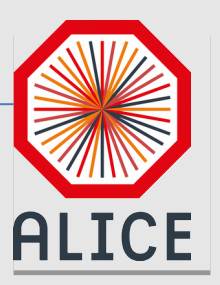

## Incremental drawing

CHEP 2018 | 12 July 2018 Julian Myrcha et al. 7

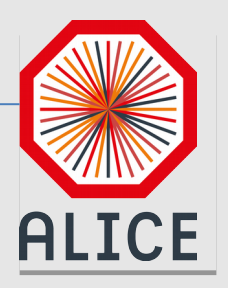

#### Incremental drawing

- Current visualization shows whole tracks
- Track animation may improve visual atractiveness for visitors

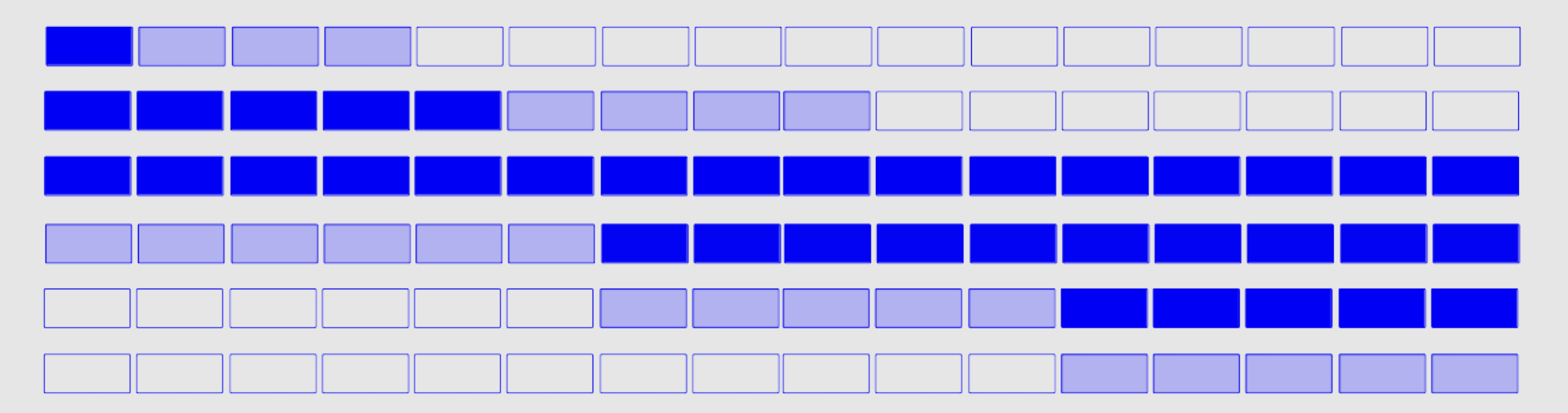

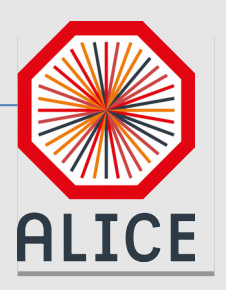

#### Incremental drawing

• Tracks parts appear and disappear

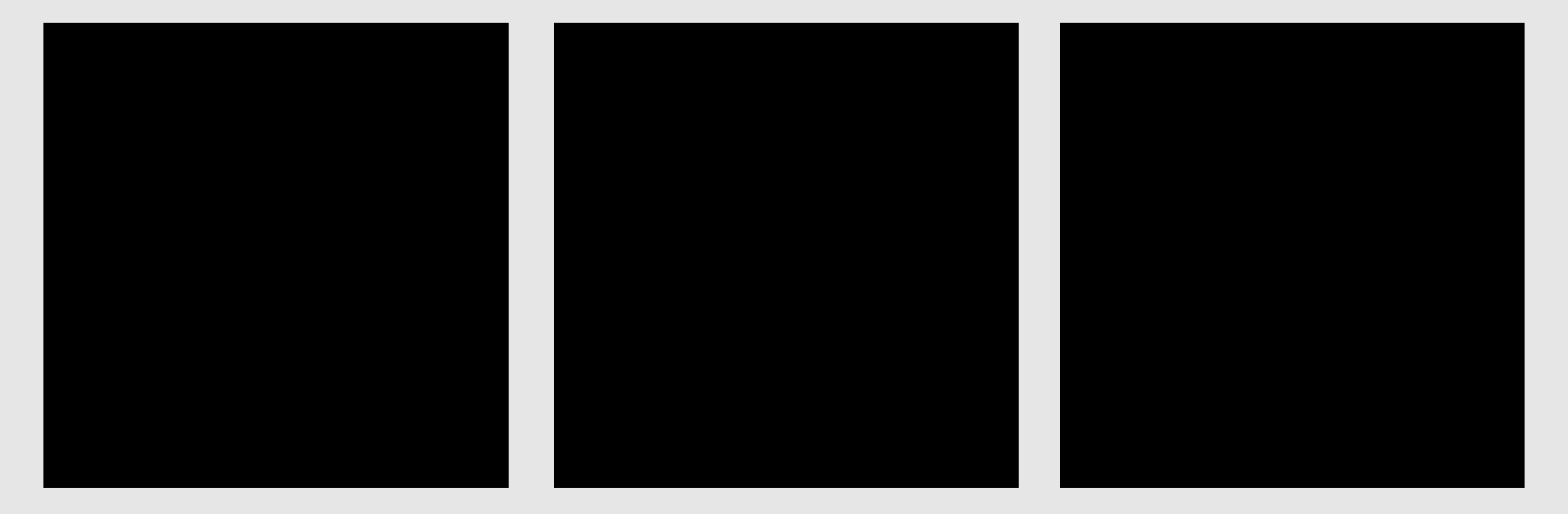

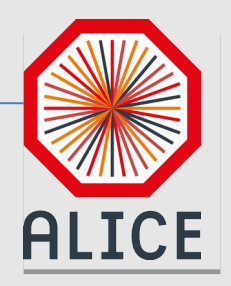

#### Visualisation – Time frames

- We can show visualisation evolving by drawing several snapshots on the same visualisatiion
- This technique valid for tracks and for non-tracks visualisation

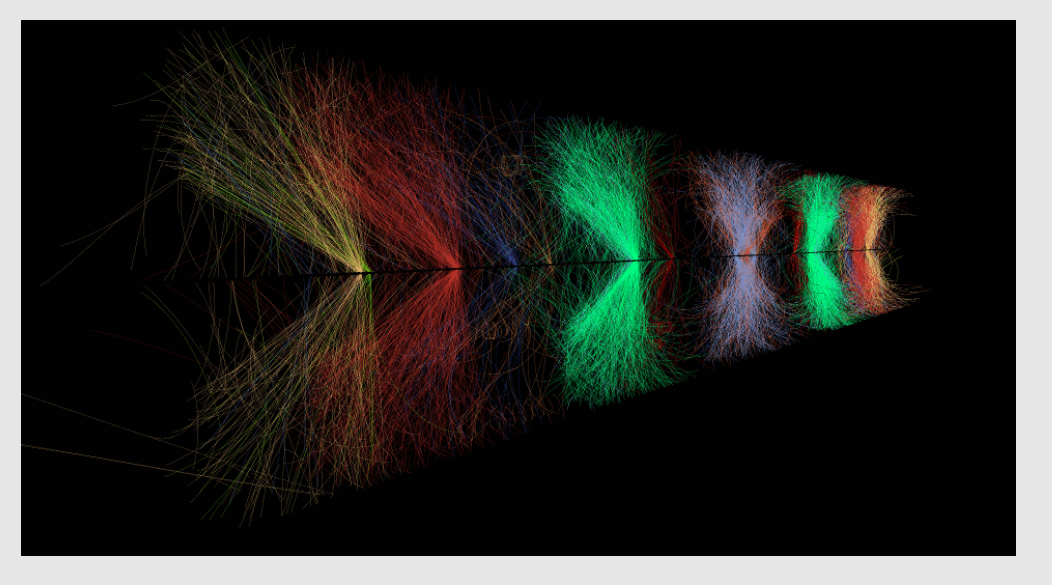

*https://alice-o2.web.cern.ch/node/171*

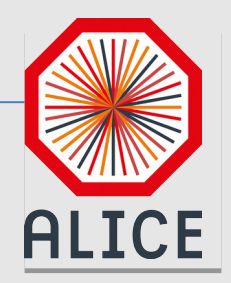

#### Visualisation – without a tracks

- We can abandon drawing tracks altogether
- Straightforward live (cumulative?) statistics
- Combined draw non-tracks information spatially (energy, particle types)
- Drawing volumes instead of the tracks

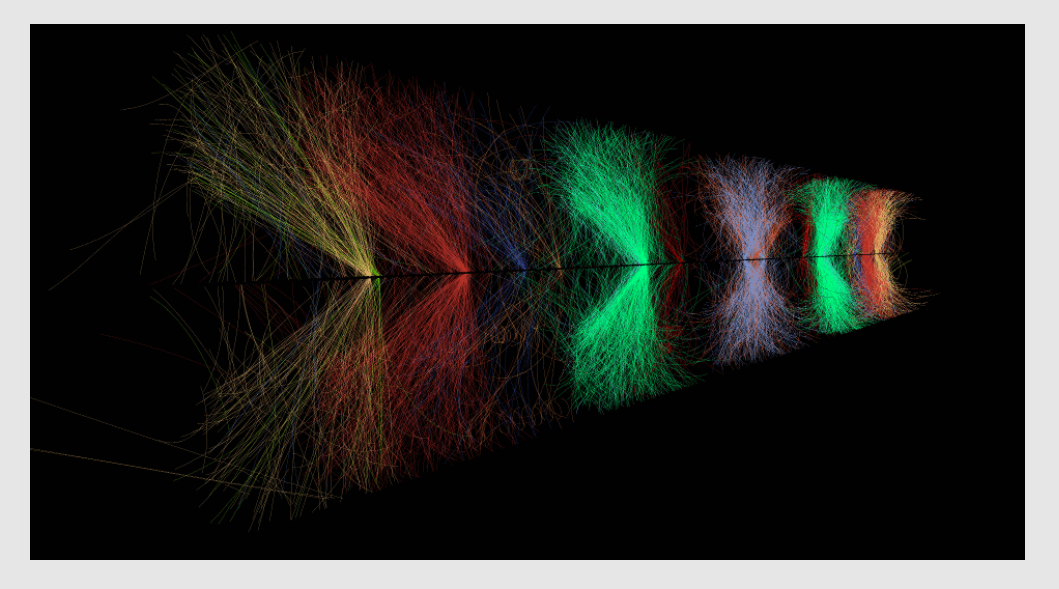

*https://alice-o2.web.cern.ch/node/171*

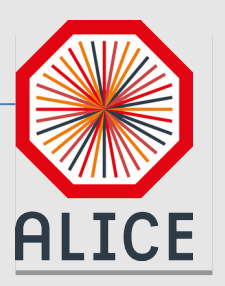

# Improvements on track drawing

#### Track visualisation

- Improvements in track drawing still important
	- Event registered 25-11-2015 (Pb-Pb)
	- 6364 particles
	- Window size: 1280x720px
	- Measured frame rate in 10 seconds, averaged on 10 measures

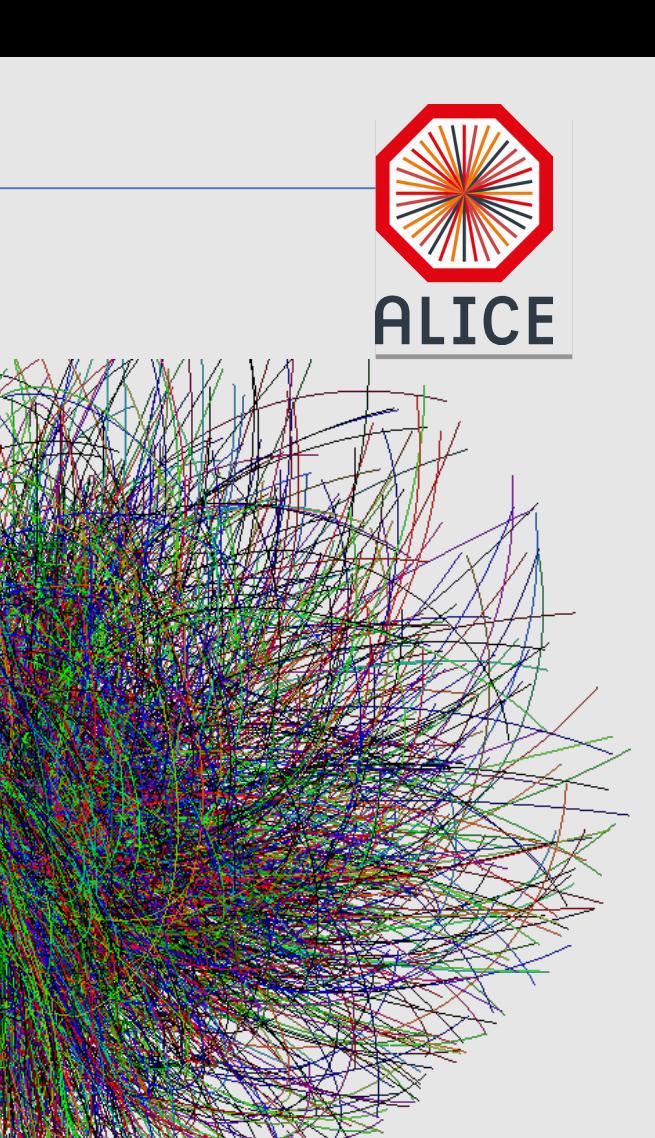

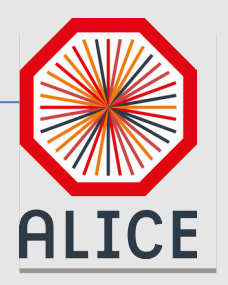

#### Algorithms – OpenGL + Vulcan

- Two technologies were compared
	- OpenGL (A 25 year old, but evolving standard, Linux, Windows, IOS)
	- Vulcan (A new Graphis API for Linux/Windows giving a much more control over the visualisation hardware)
- Four versions of drawing tracks
	- Version A (independent paths)
	- Version B (single buffer)
	- Version C (single command)
	- Version D (indirect drawing)

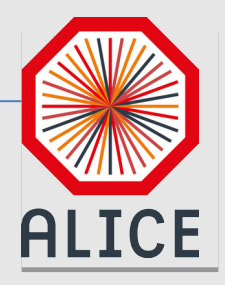

#### Support from the card vendors

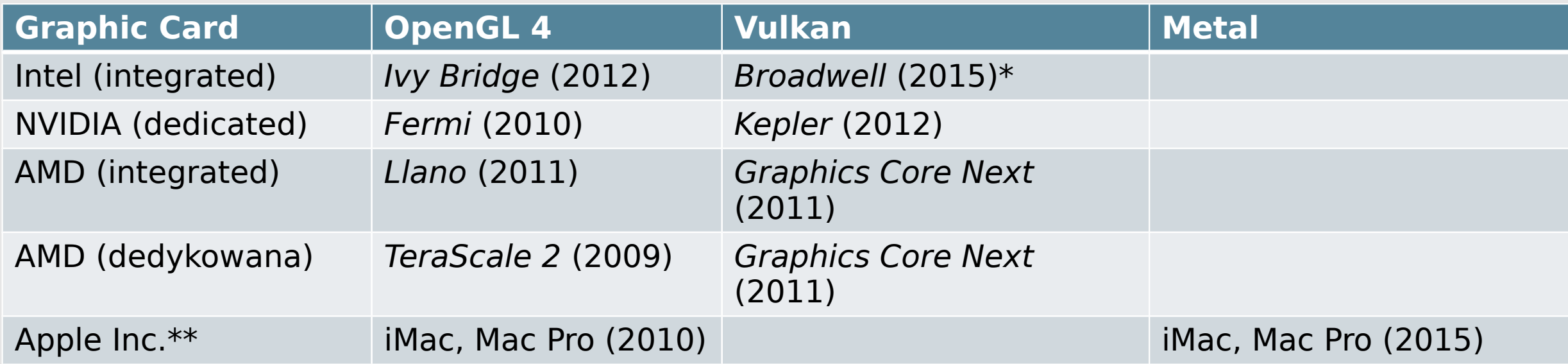

\* For Linuxt here are open-source driver supporting Ivy Bridge (2012)

\*\* Apple warns that it will discontinue support for OpenGL, but will support OpenGL ES for some time

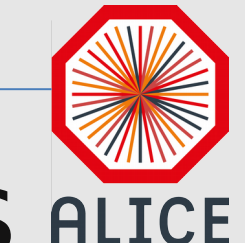

#### Track drawing performance results **ALICE**

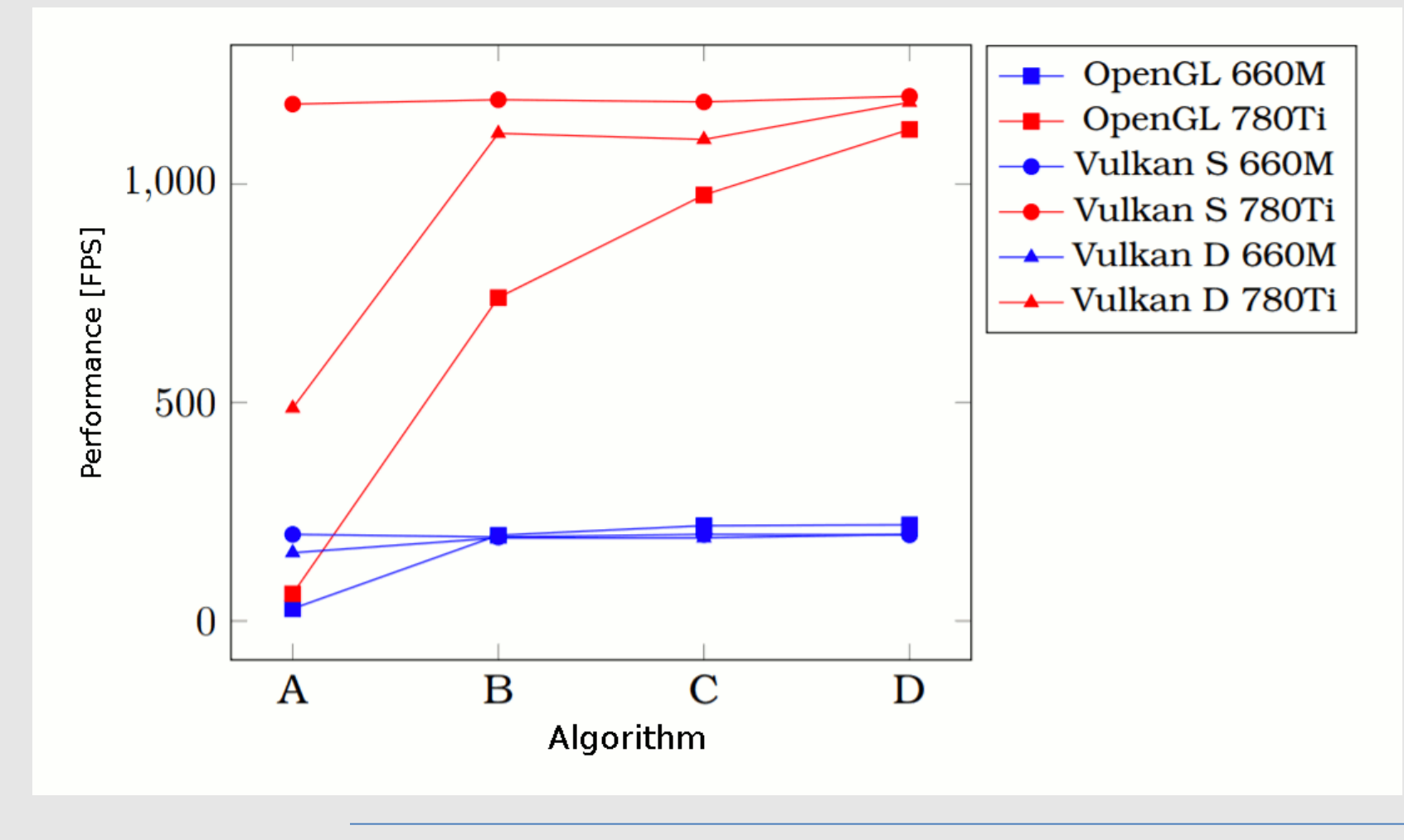

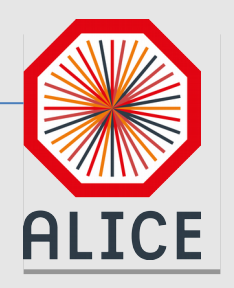

#### Summary

- Drawing tracks (summary) in not enough any longer
- Adding information about changes in time is a new factor
- Not only tracks may be visualized
- There still no alternative for OpenGL